## **View from Different Perspectives**

Source apportionment (SA) technology in photochemical grid models (*e.g.*, OSAT, APCA, and PSAT in CAMx) tracks contributions from various sources to model simulated pollutant concentrations at specified locations in a modeling domain.

SA is typically configured by dividing a modeling domain into several emissions source regions of interest (*e.g.*, Texas, states outside Texas, *etc.*) and separating total emissions into emission components or types (*e.g.*, biogenic, on-road mobile, *etc.*). The combination of emissions regions and components, as well as contributing precursor chemicals (*e.g.*, NOx and VOC for ozone) could create a large number of individual source contributor elements.

This web-based evaluation and analysis tool provides an intuitive and highly interactive interface for users to visualize and analyze SA results. Individual source contributor elements can be easily combined into a composite source contributor via drag-and-drop of web objects.

This tool is developed with HTML, CSS, PHP, MySQL, JavaScript, jQuery, Highcharts, Highstock, and Google Map JavaScript.

### **Introduction**

version (no web server is needed) of this tool soon on our FTP

**A.** Stacked area plot showing accumulation of concentrations contributed from all sources.

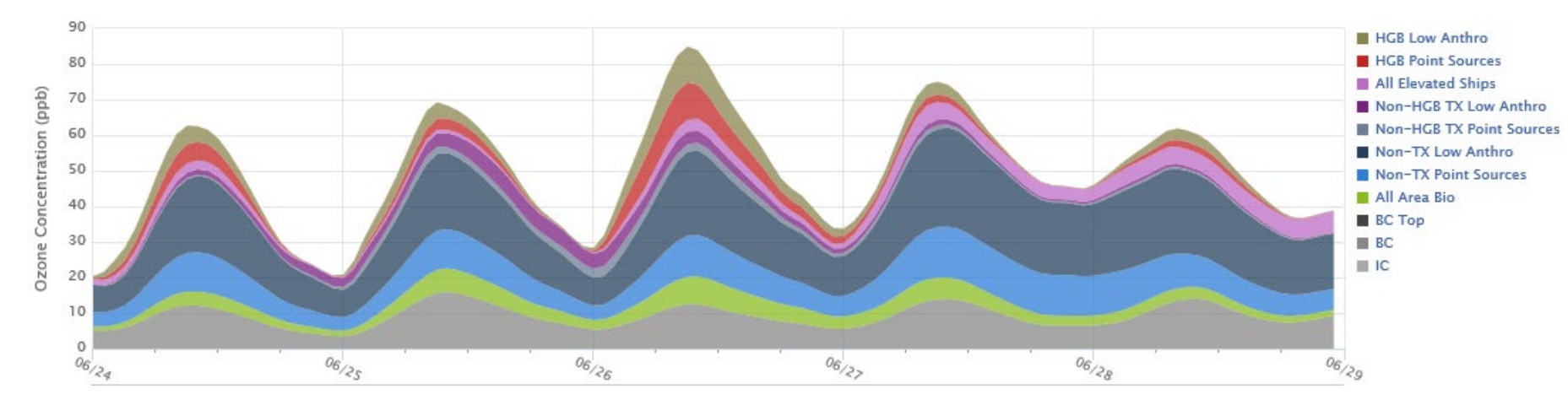

**B.** Non-stacked area plot showing concentrations contributed from various sources. Also shown is the total concentration in a red dashed line.

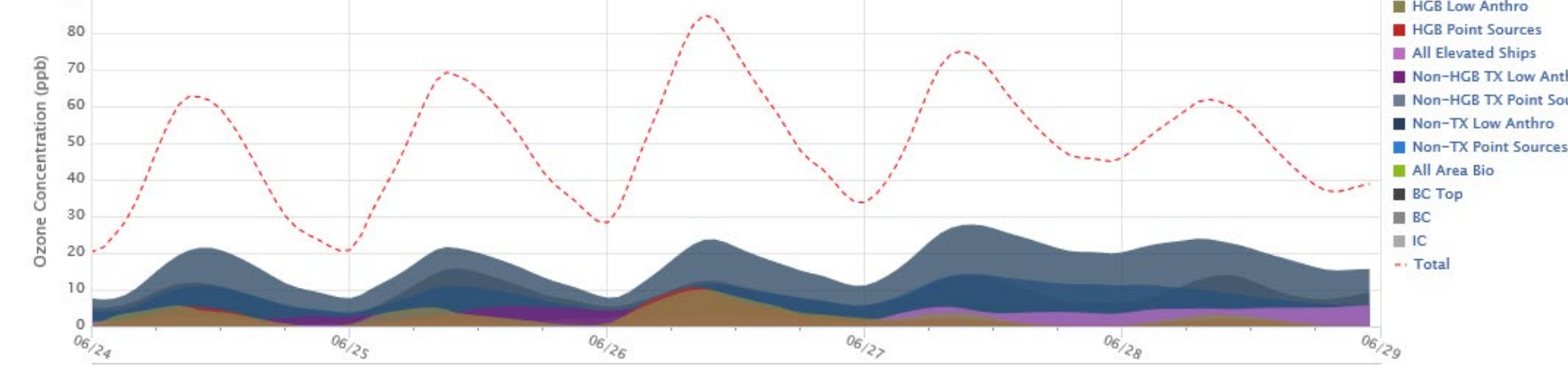

**C.** Stacked area plot showing fractional contributions to the total concentration from all sources. Also shown is the total concentration in a white dashed line.

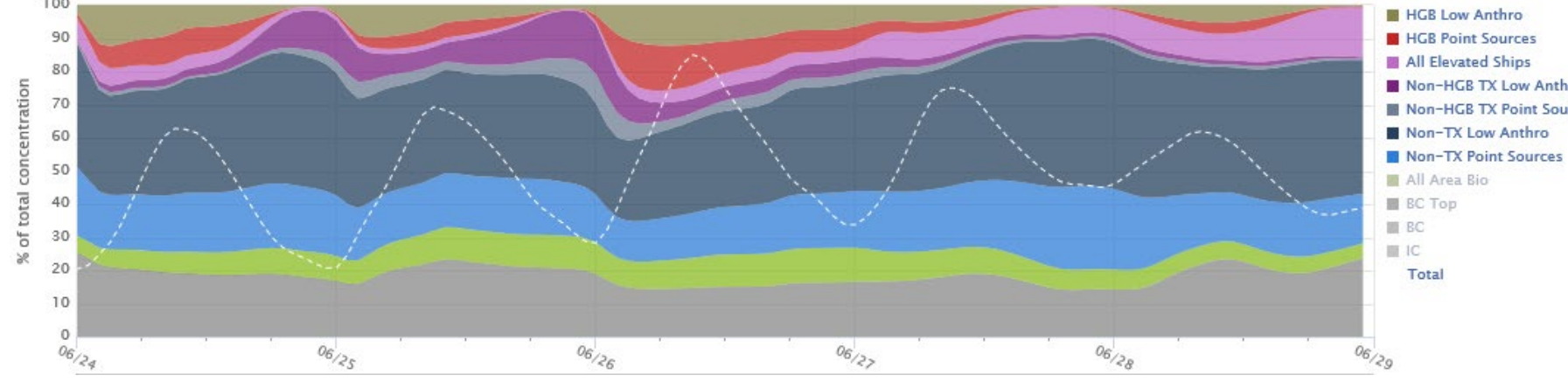

**D.** Stacked area plot showing fractional contributions of selected sources (*e.g.*, anthropogenic emissions) to the total concentration from all sources.

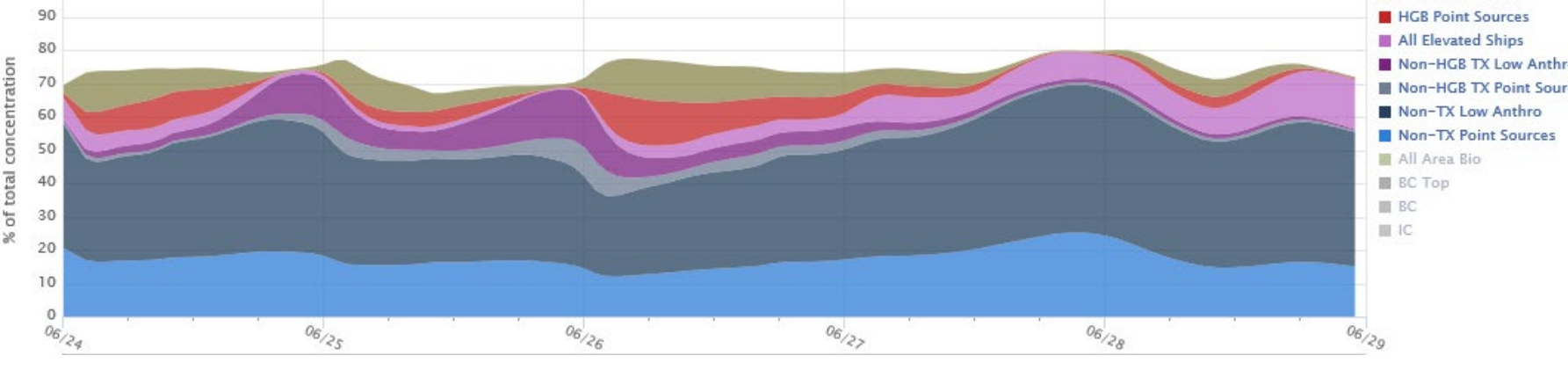

**E.** Similar to **D**, but showing fractional contributions to the total concentration from only selected sources (*e.g.*, anthropogenic emissions).

> **HGB Point Sources** All Elevated Ships

Non-HGB TX Low Anthr Mon-HGB TX Point Sour

Non-TX Point Source

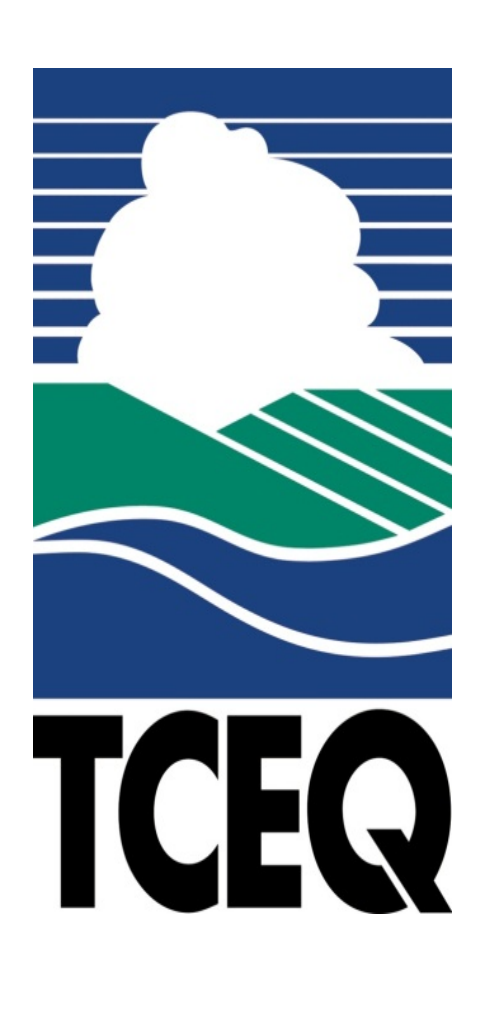

# Web-based Interactive Photochemical Model Evaluation Tools **Source Apportionment Time-Series Evaluation Tool (SATSET)** *Weining Zhao and Doug Boyer – Texas Commission on Environmental Quality*

**(A)** Contributions from all 96 individual source contributors. Only some of the contributor labels are shown in the legend; the rest can be viewed by clicking the arrow below the list. By default the area plot

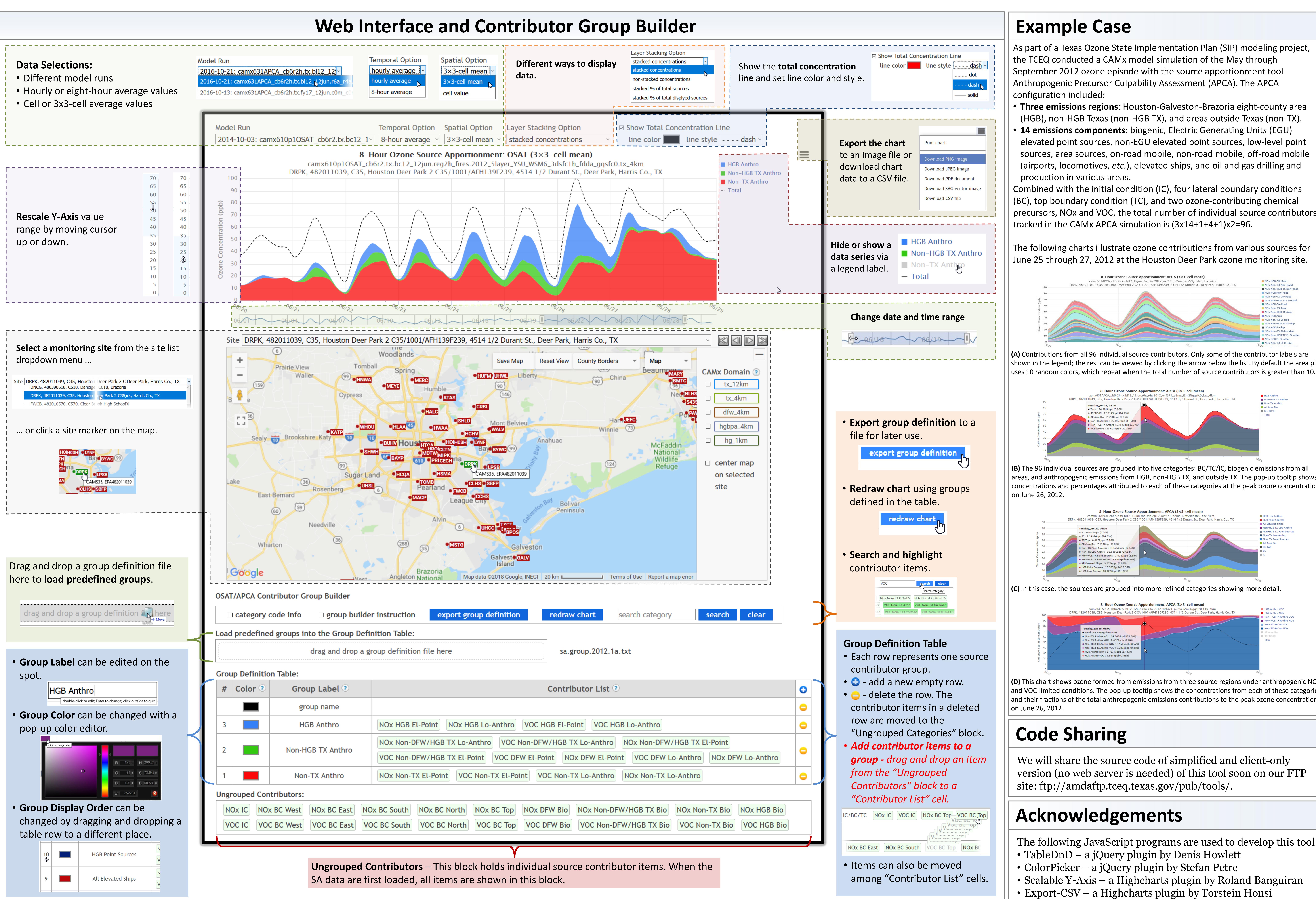

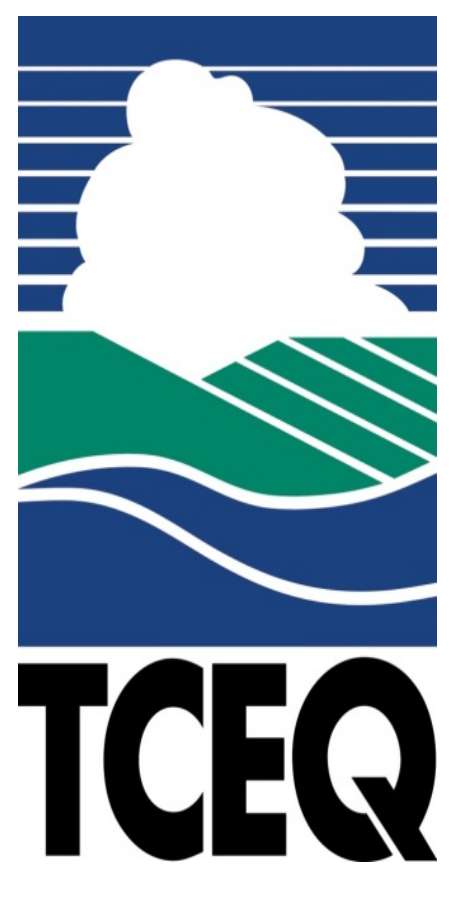

The following JavaScript programs are used to develop this tool:

- 
- 
- 

As part of a Texas Ozone State Implementation Plan (SIP) modeling project,

- **Three emissions regions**: Houston-Galveston-Brazoria eight-county area
- elevated point sources, non-EGU elevated point sources, low-level point sources, area sources, on-road mobile, non-road mobile, off-road mobile (airports, locomotives, *etc.*), elevated ships, and oil and gas drilling and

Combined with the initial condition (IC), four lateral boundary conditions precursors, NOx and VOC, the total number of individual source contributors

The following charts illustrate ozone contributions from various sources for June 25 through 27, 2012 at the Houston Deer Park ozone monitoring site.

**(B)** The 96 individual sources are grouped into five categories: BC/TC/IC, biogenic emissions from all areas, and anthropogenic emissions from HGB, non-HGB TX, and outside TX. The pop-up tooltip shows concentrations and percentages attributed to each of these categories at the peak ozone concentration

**(D)** This chart shows ozone formed from emissions from three source regions under anthropogenic NOxand VOC-limited conditions. The pop-up tooltip shows the concentrations from each of these categories and their fractions of the total anthropogenic emissions contributions to the peak ozone concentration